A crack for Adobe Photoshop is easy to locate and install. First, you'll want to download the crack from a trusted source. Then, you'll need to locate the.exe file that you need to run to install the software. Next, locate the.dll that you need to locate in order to activate the software. After that, locate the patch file and install it. Once the patch is installed, you can then use Adobe Photoshop to create art. It's time to crack Adobe Photoshop. First, you'll want to locate a cracked version of the software from a trusted source. Then, you'll need to download the crack file and install it. After you've installed it, locate the patch file and launch it. Next, you'll need to follow the instructions on the screen. This will allow you to patch the software. Once the patching process is complete, you can now use Adobe Photoshop.

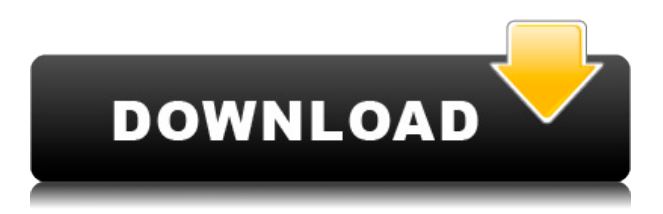

Adobe Photoshop Sketch is a perfect example of why artists and designers should give the iPad Pro some real thoughtful consideration. Along with the Apple Pencil, the iPad Pro and Adobe Photoshop Sketch feel as though they were made for one another. No, it is not a free app. I think it actually gets close to the \$15 price point and that has you plugged right into the app store. It appears to be more robust than Apple's own iWork apps and does run at about 2x the speed of my late 2015 Mac Pro. Magical Realism is all about creating immersive virtual worlds. Adobe is working on that . Artificial intelligence is about the power of computers to help computers. I was approached by these two powerful forces in my most recent article and I thought you might be interested in learning what I discovered. I've found a mix of interviews, software demonstrations, and original research in my latest article on Snowdrop AI , a new AI creation platform for artists developed by Adobe's AI division. The company says the Snowdrop AI is its first step into an ambitious new mission to provide tools for creators to build art and visually designed content into their AI-powered creation workflow and play well with the human-like features found in the company's Adobe Illustrator CC 2018 and Photoshop CC 2018 products. **Photo Books** , a selection of high-quality, well credentialed photo books by the world's leading photo bookmakers. It's celebrating the 20th Anniversary of the first photographic book, *Photobook*, created by Stanley Donenfeld.

## **Adobe Photoshop CC 2018 Version 19 Download Activation Key For Mac and Windows {{ finaL version }} 2022**

One of the features that Adobe has added to Photoshop and now Lightroom is the white balance feature! Lightroom has been shipping white balance since 2015 and Adobe Creative Cloud picks it up in 2019. This is a real time saver for photographers, especially those with fashion or wedding photography. When shooting, white balance is a real time saver as it ensures your photos are accurate. When you are editing, you want to make sure all of your photos are presented in the correct tones and white balance helps to do this. While I am a great fan of Lightroom, if you want to use Photoshop, you can still add white balance with the Settings –> Curves –> White Balance option all the way to the left in your menu bar. The trade-off for this extensive process is that it will take up more data returned by the computer. This data reduction in terms of weight is what the compress layer is. It is a feature that is used to minimize the compressed file size in order to avoid the problems of file size. If you want to see some stunning, careers in graphic design, web design, and photography. A familiar interface now more powerful than ever before, then Photoshop was created in the mid-1990s by the documents-programming of Adobe. That was the inspiration and the name of the program for more than 20 years. Since then, the applications has continued to grow. While the program first focused on putting background and outline, the program has grown, and several tools are available. Through the years, Photoshop has received the "hot" names. e3d0a04c9c

## **Adobe Photoshop CC 2018 Version 19 Download free Cracked Full Version 64 Bits 2023**

Photoshop is the best software to design and make your own website. Its only aim is to have a good layout with unique content and images. This book almost covers the latest and most refined features of Photoshop, including masking and new features. The desktop version has better performance features compared to the web, and it has gained the world the functionality without losing anything. You will be able to display objects onto a web page as well as with the help of web design tools. You will be able to save your progress and synchronize it from the websites directly. Photoshop has gained more possibilities over the years. You are now able to make your own print materials, website HTML, create eBooks, and much more. It has gained higher quality and resolution features. But this tool is more complicated than any other tool. As a result of features that are available, you need to be careful--you can't afford to make mistakes on Photoshop. Ask the expert as they teach you how to easily make your own works into professional looks.With the help of new technology, you will be able to learn how to use these tools. Once you have covered the basics of using Photoshop, you will be able to apply effects techniques on your images and even make them look more artistic. With the latest tools that are available, you will learn a lot about following instructions and cleaning up your works. A common error in image editing is to apply an effect on an object that it doesn't belong. You should also learn the different ways to correct glitches and problems in your image editing.

adobe photoshop download for windows 10 softonic adobe photoshop 7.0 setup download for windows 10 adobe photoshop software free download for windows 10 photoshop 4.0 download free free photoshop download free windows 7 free photoshop download free filter photoshop download free free photoshop download free windows 10 font photoshop download free photoshop free download for pc

Adobe Photoshop Elements includes a comprehensive tutorial system. You can select from four tutorials (Basic, New to Photoshop Elements, Intermediate, and Master), each of which is a step-bystep guide to performing a specific task. These tutorials can also be saved to downloadable e-books. Adobe Photoshop is one of the world's most widely used photo-editing software. Both Corel and GIMP call Photoshop the industry standard for image editing and it's one of the best photo editor tools on Linux desktops. Photoshop features have expanded to include 3D effects, designed for professionals and hobbyists alike. From the new Photoshop features to the design (Photoshop has released two new feature-packed themes with redesigned toolbars and menus) to the continued performance improvements and bundle pricing, Adobe is delivering value for their existing and new customers. Photoshop is one of the world's most used photo editing programs. It is a professional desk-top tool that can handle every aspect of your photo editing workflow—from photo editing to website design. The software has over 1,000,000 users worldwide and is used by professionals for work on fine art, architecture, design, web design, corporate branding, tourism, and many other industries. The latest version is the latest in a long line of popular software packages that has been behind in feature upgrades and is starting to catch up. Enable even more details with the Darken tool using the new Palette-based workflow. When you start a new image, the Open dialog box will be immediately available at the top of the workspace (if it isn't already open). Select an image to load it into the workspace, and then use the Palette or Hue, Saturation or Lighter, and Darker buttons (or

tool) to quickly add colors, tint, change the contrast, lighten or darken the image entirely, or to fade a color. The new workflow speeds up the process of coloring or toning images and is so much fun to use that you'll create a lot of artistic images with less than you ever thought possible.

Adobe Photoshop is a graphic design software, developed by Adobe. The application is the most popular choice for any images editing purposes. Adobe Photoshop is a tool like other image editing app in the market today, it is not limited to images. It is the best image editing software. Additionally, the app is also used to change colors and create catchy posters, banners, and e-cards. The latest version of Adobe Photoshop CC is a powerful package of Instruments, Effects, and Layout Tools. Initially, Photoshop was used for 2D graphics, image editing, and other image creation processes. But with the time, it has gained popularity to an extend that it is now used for almost every image editing purpose. Adobe Photoshop is the most used EPUB application for reading EPUB books. Apart from the native.epub reader application in Microsoft Windows, macOS users can use iBooks to read ePub books on their Macs. The macOS 10.5 version of the application is bundled by default in iBook, which is an application used for reading e-books. There are a lot of steps to be followed to read and understand the content of a book in ePub format. Adobe Photoshop comes with a built-in ePub reader application. There are numerous (and useful) Photoshop tools at our disposal, sure, but when it comes down to choosing which one to use, there are just too many to count. If you're a Mac user, you'll know exactly what I mean. Sampling and Patching: Patching lets you move objects or content from one area to another. This enables you to remove objects, layers, and colors from an area and reuse them in a different part of your designs. Patching is especially helpful whenever you need to remove objects from one area and re-arrange them in some new area. You can both clip an object directly from another area and patch that object by using the contextual sampling feature. This will take the sampled area from another image and paste it to the active area. This makes the sampled portion of the image the same size as the active area.

<https://soundcloud.com/fliplacarto1970/refx-nexus-dance-orchestra-expansion-pack-dynamics> <https://soundcloud.com/masepeferarig/libretto-minesteriale-ponteggio-carpedil-pdf> <https://soundcloud.com/anwerrico1978/ample-sound-agf-torrent-download> <https://soundcloud.com/serayajamlust/articad-dongle-crack-free-download> <https://soundcloud.com/hajjuidogunw/x-force-keygen-3ds-max-2009-64-bit-free-download> <https://soundcloud.com/chanmaturo1985/imagenomic-portraiture-free-download-photoshop-cs3> <https://soundcloud.com/siorosapen1970/classic-botter-74-tibia> [https://soundcloud.com/viabertili1978/solucionario-de-principios-de-electronica-malvino-sexta-edicio](https://soundcloud.com/viabertili1978/solucionario-de-principios-de-electronica-malvino-sexta-edicion-gratistrmdsf) [n-gratistrmdsf](https://soundcloud.com/viabertili1978/solucionario-de-principios-de-electronica-malvino-sexta-edicion-gratistrmdsf)

<https://soundcloud.com/talenynemar5/o2ack-16-razor>

With an advanced selection tool, you can remove unwanted objects from an image (or mask out an object for selective editing). With many editing tools, you can select multiple areas and combine them using the cut, copy, paste, and blend operations to resize, reorder, or paste in another area. You can also apply filters or adjustment layers—including Shadows/Highlights, Levels, Dodge/Burn, or Unsharp Mask—to enhance your photos. When you're ready to save the finished image back into a file, you can simply save to image format and select the best filename, or use Photoshop's template library to quickly create a new file. That final save is where you can also save to a different format if you wish. When it comes to very specific edits—such as correcting lens distortion—you have the choice of creating your own lens distortion correction and applying it to a photo or using a prebuilt Photoshop marker (called a warp) to give images a fix. Both options are also available in the native

camera RAW menu or Lightroom, if you've shot in RAW form. For photo touch up, use the brushsketching tool to soften or crop. For detailed photo adjustments, explore powerful tools like the Levels, Curves, Hue/Saturation, and Black & White sliders. You can also select one part of your image with the Brush tool and have Photoshop automatically enhance it and correct specific lighting or color. It's easy to take advantage of the Red Eye Removal tool to eliminate and, if you wish, replace the automated red-eye effect on your subject.

<https://www.iprofile.it/wp-content/uploads/2023/01/delper.pdf> <https://asu-bali.jp/wp-content/uploads/2023/01/keifral.pdf> [http://classacteventseurope.com/wp-content/uploads/2023/01/Photoshop-Latest-Version-Download-Fr](http://classacteventseurope.com/wp-content/uploads/2023/01/Photoshop-Latest-Version-Download-Free-HOT.pdf) [ee-HOT.pdf](http://classacteventseurope.com/wp-content/uploads/2023/01/Photoshop-Latest-Version-Download-Free-HOT.pdf) [https://www.mtcpreps.com/wp-content/uploads/2023/01/Photoshop\\_2021\\_Version\\_225\\_With\\_License](https://www.mtcpreps.com/wp-content/uploads/2023/01/Photoshop_2021_Version_225_With_License_Key_Windows_2023.pdf) [\\_Key\\_Windows\\_2023.pdf](https://www.mtcpreps.com/wp-content/uploads/2023/01/Photoshop_2021_Version_225_With_License_Key_Windows_2023.pdf) [https://fotofables.com/photoshop-globe-shapes-free-download-\\_\\_hot\\_\\_/](https://fotofables.com/photoshop-globe-shapes-free-download-__hot__/) [https://www.dovesicanta.it/wp-content/uploads/2023/01/Adobe-Photoshop-10-Free-Download-For-Wi](https://www.dovesicanta.it/wp-content/uploads/2023/01/Adobe-Photoshop-10-Free-Download-For-Windows-10-Extra-Quality.pdf) [ndows-10-Extra-Quality.pdf](https://www.dovesicanta.it/wp-content/uploads/2023/01/Adobe-Photoshop-10-Free-Download-For-Windows-10-Extra-Quality.pdf) <http://myentertainmentbox.org/?p=8174> [https://www.ilistbusiness.com/wp-content/uploads/2023/01/Photoshop\\_CS3.pdf](https://www.ilistbusiness.com/wp-content/uploads/2023/01/Photoshop_CS3.pdf) <https://mentorus.pl/adobe-photoshop-new-version-download-for-pc-free-new/> <https://www.buriramguru.com/wp-content/uploads/2023/01/vurkass.pdf> <http://contabeissemsegredos.com/magic-pro-software-photoshop-free-download-top/> [https://edupedo.com/wp-content/uploads/2023/01/Photoshop-Windows-7-Download-Free-Setup-EXCL](https://edupedo.com/wp-content/uploads/2023/01/Photoshop-Windows-7-Download-Free-Setup-EXCLUSIVE.pdf) [USIVE.pdf](https://edupedo.com/wp-content/uploads/2023/01/Photoshop-Windows-7-Download-Free-Setup-EXCLUSIVE.pdf) <https://bintimalu.com/wp-content/uploads/2023/01/femireh.pdf> <http://efekt-metal.pl/?p=1> <https://thepeak.gr/wp-content/uploads/2023/01/odequa.pdf> <https://studiolight.nl/wp-content/uploads/2023/01/halodil.pdf> <https://www.danishrefai.com/wp-content/uploads/2023/01/lerofab.pdf> <http://cubaricosworld.com/wp-content/uploads/2023/01/gannek.pdf> <https://tecnoimmo.com/photoshop-2021-with-licence-key-free-license-key-2022/> <https://knowledgepedia.in/photoshop-6c-free-download-free/> <https://us4less-inc.com/wp-content/uploads/Photoshop-Brush-Presets-Free-Download-UPDATED.pdf> <https://myblogrepublika.com/adobe-photoshop-download-for-laptop-free-repack/> [https://plantpurehealthandweightloss.com/download-free-adobe-photoshop-2021-version-22-1-0-prod](https://plantpurehealthandweightloss.com/download-free-adobe-photoshop-2021-version-22-1-0-product-key-full-serial-number-full-torrent-windows-10-11-x32-64-latest-release-2022/) [uct-key-full-serial-number-full-torrent-windows-10-11-x32-64-latest-release-2022/](https://plantpurehealthandweightloss.com/download-free-adobe-photoshop-2021-version-22-1-0-product-key-full-serial-number-full-torrent-windows-10-11-x32-64-latest-release-2022/) [https://www.tresors-perse.com/wp-content/uploads/2023/01/How-Can-I-Download-Photoshop-Elemen](https://www.tresors-perse.com/wp-content/uploads/2023/01/How-Can-I-Download-Photoshop-Elements-For-Free-LINK.pdf) [ts-For-Free-LINK.pdf](https://www.tresors-perse.com/wp-content/uploads/2023/01/How-Can-I-Download-Photoshop-Elements-For-Free-LINK.pdf) [https://earthoceanandairtravel.com/wp-content/uploads/2023/01/Adobe-Photoshop-Cs3-Extended-Fre](https://earthoceanandairtravel.com/wp-content/uploads/2023/01/Adobe-Photoshop-Cs3-Extended-Free-Download-Full-Version-For-Windows-10-EXCLUSIVE.pdf) [e-Download-Full-Version-For-Windows-10-EXCLUSIVE.pdf](https://earthoceanandairtravel.com/wp-content/uploads/2023/01/Adobe-Photoshop-Cs3-Extended-Free-Download-Full-Version-For-Windows-10-EXCLUSIVE.pdf) [https://nynyroof.com/wp-content/uploads/2023/01/Adobe\\_Photoshop\\_2020\\_version\\_21.pdf](https://nynyroof.com/wp-content/uploads/2023/01/Adobe_Photoshop_2020_version_21.pdf) <https://taavistea.com/wp-content/uploads/2023/01/hatifee.pdf> [https://undergroundstudio.it/wp-content/uploads/2023/01/Photoshop-CS3-Download-With-Product-Ke](https://undergroundstudio.it/wp-content/uploads/2023/01/Photoshop-CS3-Download-With-Product-Key-For-Mac-and-Windows-X64-Hot-2023.pdf) [y-For-Mac-and-Windows-X64-Hot-2023.pdf](https://undergroundstudio.it/wp-content/uploads/2023/01/Photoshop-CS3-Download-With-Product-Key-For-Mac-and-Windows-X64-Hot-2023.pdf) <https://unibraz.org/download-free-adobe-photoshop-2020-with-product-key-2022/> <http://www.lab20.it/2023/01/02/adobe-photoshop-tutorials-free-download-for-pc-portable/> <https://lecapmag.com/1000-photoshop-styles-pack-free-download-top/> [https://psychomotorsports.com/boats/100146-adobe-photoshop-2022-version-23-1-1-download-free-w](https://psychomotorsports.com/boats/100146-adobe-photoshop-2022-version-23-1-1-download-free-with-keygen-64-bits-latest-update-2023/) [ith-keygen-64-bits-latest-update-2023/](https://psychomotorsports.com/boats/100146-adobe-photoshop-2022-version-23-1-1-download-free-with-keygen-64-bits-latest-update-2023/) <https://helloenquiry.in/wp-content/uploads/2023/01/yajmor.pdf>

<https://survivalist.fun/download-photoshop-cs6-cracked-license-key-full-2022/> <http://www.4aquan.com/wp-content/uploads/2023/01/nelwalt.pdf> <https://pianoetrade.com/wp-content/uploads/2023/01/fielad.pdf> <http://le-jas-de-joucas.fr/en/photoshop-download-free-version-windows-10-free/> <https://www.place-corner.com/lens-distortions-photoshop-packs-free-download-new/> <http://bknews24.com/wp-content/uploads/2023/01/reynaus.pdf> <http://ura.cn/wp-content/uploads/2023/01/sygnclo.pdf>

3. **Content-Aware Fill** – Content-Aware Fill is part of Photoshop Camera Raw module and is one of the most important tools in the industry. Content-Aware Fill detects and, in case detected, replaces any detected source content of your image with similar source content in the image background. **Background Eraser** – It's a tool for removing unwanted background in the image and replacing it with the similar background content. It can be used to give new life to the images. For example, if your image has a shiny background that is too much for your taste, you can take a sharp and smooth background image and use Photoshop's Background Eraser tool to get rid of the background and place it over your photo. 4. **Content-Aware Move** – This tool will find a similar photo to move to the target image content, which makes it possible to reuse source content. Go with Content-Aware Move to discover just how much content from an image you can reuse and create significant savings in time and money. 7. **Rasterize Panel** – When you import a photo into Photoshop, it enables the user to combine the best of both worlds – combining the still life and photo editing of a live photo. The Rasterize Panel is the perfect tool to quickly rasterize your photo right into a high quality alpha channel that makes it possible to edit the photo in a photo editing software like Photoshop. "In its latest update, Adobe Photoshop adds tons of new essential features, including the ability to create and edit mixed reality and augmented reality content inside of your favourite graphics programs. Now, you can be a graphic designer for any format you want, and the competition is good in the world of digital art."

— "Best Graphic Design & Editing Apps of 2019" by The Pain Weep